# **Tango Android**

**Sam Keene**

 **Android Tutorials - Herong's Tutorial Examples** Herong Yang,2021-05-01 This book is a collection of notes and sample codes written by the author while he was learning Android system. Topics include Installing of Android SDK on Windows, Creating and running Android emulators, Developing First Android Application - HelloAndroid, Creating Android Project with 'android' Command, Building, Installing and Running the Debug Binary Package, Inspecting Android Application Package (APK) Files, Using Android Debug Bridge (adb) Tool, Copying files from and to Android device, Understanding Android File Systems, Using Android Java class libraries, Using 'adb logcat' Command for Debugging. Updated in 2023 (Version v3.05) with ADB tutorials. For latest updates and free sample chapters, visit https://www.herongyang.com/Android.

 **Amazing Android Apps For Dummies** Daniel A. Begun,2011-02-02 Find the Android apps that are right for you so you can have fun and get more done! The popularity of Android apps is exploding and this handy guide helps you sort through the thousands of available applications so you can find the ones that are ideal for you. You'll explore a variety of apps in the areas of entertainment, finance, health, food, music, news, weather, photography, reference, dining out, social networking, sports, travel, and more. Author Daniel Begun helps you navigate through this enormous—and potentially overwhelming—array of Android apps. Holds your hand through the oftentimes overwhelming app selection and shares helpful advice for sorting through the tens of thousands of apps to find the ones that are right for you Helps you uncover which apps are worth the price and what's fabulous for free Provides advice on what apps work best for all your favorite hobbies – from movies to music, sports to social networking, fitness to fun games, and everything in between Amazing Android Apps For Dummies walks you through the process of finding, purchasing, and installing the most

appealing apps for your needs.

 *Cardboard VR Projects for Android* Jonathan Linowes,Matt Schoen,2016-05-17 Develop mobile virtual reality apps using the native Google Cardboard SDK for Android About This Book Learn how to build practical applications for Google's popular DIY VR headset Build a reusable VR graphics engine on top of the Cardboard Java SDK and OpenGL ES graphics libraries The projects in this book will showcase a different aspect of Cardboard development—from 3D rendering to handling user input Who This Book Is For The book is for established Android developers with a good knowledge level of Java. No prior OpenGL or graphics knowledge is required. No prior experience with Google Cardboard is expected, but those who are familiar with Cardboard and are looking for projects to expand their knowledge can also benefit from this book. What You Will Learn Build Google Cardboard virtual reality applications Explore the ins and outs of the Cardboard SDK Java classes and interfaces, and apply them to practical VR projects Employ Android Studio, Android SDK, and the Java language in a straightforward manner Discover and use software development and Android best practices for mobile and Cardboard applications, including considerations for memory management and battery life Implement user interface techniques for menus and gaze-based selection within VR Utilize the science, psychology, mathematics, and technology behind virtual reality, especially those pertinent to mobile Cardboard VR experiences Understand Cardboard VR best practices including those promoted by Google Design Lab. In Detail Google Cardboard is a low-cost, entry-level media platform through which you can experience virtual reality and virtual 3D environments. Its applications are as broad and varied as mobile smartphone applications themselves. This book will educate you on the best practices and methodology needed to build effective, stable, and performant mobile VR applications. In this book, we begin by defining virtual reality (VR) and how Google Cardboard fits into

the larger VR and Android ecosystem. We introduce the underlying scientific and technical principles behind VR, including geometry, optics, rendering, and mobile software architecture. We start with a simple example app that ensures your environment is properly set up to write, build, and run the app. Then we develop a reusable VR graphics engine that you can build upon. And from then on, each chapter is a self-contained project where you will build an example from a different genre of application, including a 360 degree photo viewer, an educational simulation of our solar system, a 3D model viewer, and a music visualizer. Given the recent updates that were rolled out at Google I/O 2016, the authors of Cardboard VR Projects for Android have collated some technical notes to help you execute the projects in this book with Google VR Cardboard Java SDK 0.8, released in May 2016. Refer to the article at https://www.packtpub.com/sites/default/files/downloads/GoogleVR UpdateGuideforCardbook.pdf which explains the updates to the source code of the projects. Style and approach This project based guide is written in a tutorial-style project format, where you will learn by doing. It is accompanied by in-depth explanations and discussions of various technologies, and provides best practices and techniques.

 **Cyber War and Cyber Peace** Eliza Campbell,Michael Sexton,2022-06-02 The Middle East is the region in which the first act of cyber warfare took place. Since then, cyber warfare has escalated and has completely altered the course of the MENA region's geopolitics. With a foreword by top national security and cyber expert, Richard A. Clarke, this is the first anthology to specifically investigate the history and state of cyber warfare in the Middle East. It gathers an array of technical practitioners, social science scholars, and legal experts to provide a panoramic overview and cross-sectional analysis covering four main areas: privacy and civil society; the types of cyber conflict; information and influence operations; and methods of countering extremism

online. The book highlights the real threat of hacktivism and informational warfare between state actors and the specific issues affecting the MENA region. These include digital authoritarianism and malware attacks in the Middle East, analysis of how ISIS and the Syrian electronic army use the internet, and the impact of disinformation and cybercrime in the Gulf. The book captures the flashpoints and developments in cyber conflict in the past 10 years and offers a snapshot of the region's still-early cyber history. It also clarifies how cyber warfare may develop in the near- to medium-term future and provides ideas of how its greatest risks can be avoided.

 Computer Vision – ECCV 2018 Vittorio Ferrari,Martial Hebert,Cristian Sminchisescu,Yair Weiss,2018-10-05 The sixteenvolume set comprising the LNCS volumes 11205-11220 constitutes the refereed proceedings of the 15th European Conference on Computer Vision, ECCV 2018, held in Munich, Germany, in September 2018.The 776 revised papers presented were carefully reviewed and selected from 2439 submissions. The papers are organized in topical sections on learning for vision; computational photography; human analysis; human sensing; stereo and reconstruction; optimization; matching and recognition; video attention; and poster sessions.

 Advances in Visual Computing George Bebis,Richard Boyle,Bahram Parvin,Darko Koracin,Fatih Porikli,Sandra Skaff,Alireza Entezari,Jianyuan Min,Daisuke Iwai,Amela Sadagic,Carlos Scheidegger,Tobias Isenberg,2016-12-09 The two volume set LNCS 10072 and LNCS 10073 constitutes the refereed proceedings of the 12th International Symposium on Visual Computing, ISVC 2016, held in Las Vegas, NV, USA in December 2016. The 102 revised full papers and 34 poster papers presented in this book were carefully reviewed and selected from 220 submissions. The papers are organized in topical sections: Part I (LNCS 10072) comprises computational bioimaging; computer graphics; motion and tracking; segmentation; pattern

recognition; visualization; 3D mapping; modeling and surface reconstruction; advancing autonomy for aerial robotics; medical imaging; virtual reality; computer vision as a service; visual perception and robotic systems; and biometrics. Part II (LNCS 9475): applications; visual surveillance; computer graphics; and virtual reality.

 *Computational Forensics* Utpal Garain,Faisal Shafait,2015-06-26 This book constitutes the refereed postconference proceedings of the 5th and 6th International Workshops on Computational Forensics, IWCF 2012 and IWCF 2014, held in Tsukuba, Japan, in November 2010 and August 2014. The 16 revised full papers and 1 short paper were carefully selected from 34 submissions during a thorough review process. The papers are divided into three broad areas namely biometrics; document image inspection; and applications.

 *MultiMedia Modeling* Klaus Schoeffmann,Thanarat H. Chalidabhongse,Chong Wah Ngo,Supavadee Aramvith,Noel E. O'Connor,Yo-Sung Ho,Moncef Gabbouj,Ahmed Elgammal,2018-01-30 The two-volume set LNCS 10704 and 10705 constitutes the thoroughly refereed proceedings of the 24th International Conference on Multimedia Modeling, MMM 2018, held in Bangkok, Thailand, in February 2018. Of the 185 full papers submitted, 46 were selected for oral presentation and 28 for poster presentation; in addition, 5 papers were accepted for Multimedia Analytics: Perspectives, Techniques, and Applications, 12 extended abstracts for demonstrations ,and 9 accepted papers for Video Browser Showdown 2018. All papers presented were carefully reviewed and selected from 185 submissions.

 Computer Vision – ECCV 2016 Workshops Gang Hua,Hervé Jégou,2016-11-03 The three-volume set LNCS 9913, LNCS 9914, and LNCS 9915 comprises the refereed proceedings of the Workshops that took place in conjunction with the 14th European Conference on Computer Vision, ECCV 2016, held in Amsterdam,

The Netherlands, in October 2016. The three-volume set LNCS 9913, LNCS 9914, and LNCS 9915 comprises the refereed proceedings of the Workshops that took place in conjunction with the 14th European Conference on Computer Vision, ECCV 2016, held in Amsterdam, The Netherlands, in October 2016. 27 workshops from 44 workshops proposals were selected for inclusion in the proceedings. These address the following themes: Datasets and Performance Analysis in Early Vision; Visual Analysis of Sketches; Biological and Artificial Vision; Brave New Ideas for Motion Representations; Joint ImageNet and MS COCO Visual Recognition Challenge; Geometry Meets Deep Learning; Action and Anticipation for Visual Learning; Computer Vision for Road Scene Understanding and Autonomous Driving; Challenge on Automatic Personality Analysis; BioImage Computing; Benchmarking Multi-Target Tracking: MOTChallenge; Assistive Computer Vision and Robotics; Transferring and Adapting Source Knowledge in Computer Vision; Recovering 6D Object Pose; Robust Reading; 3D Face Alignment in the Wild and Challenge; Egocentric Perception, Interaction and Computing; Local Features: State of the Art, Open Problems and Performance Evaluation; Crowd Understanding; Video Segmentation; The Visual Object Tracking Challenge Workshop; Web-scale Vision and Social Media; Computer Vision for Audio-visual Media; Computer VISion for ART Analysis; Virtual/Augmented Reality for Visual Artificial Intelligence; Joint Workshop on Storytelling with Images and Videos and Large Scale Movie Description and Understanding Challenge.

 Android Tablets Made Simple Marziah Karch,MSL Made Simple Learning,2012-01-18 If you thought your phone was smart, you should see the new Android tablets! Based on Android 3 Honeycomb, these tablets provide all the computing power you'll need on a device light enough to carry wherever you go. Get the most out of your Android 3.0 Honeycomb tablet with Android Tablets Made Simple—learn all the key features,

understand what's new, and utilize dozens of time-saving tips and tricks. Android Tablets Made Simple includes over 500 pages of easy-to-read instructions and over 1,000 carefully annotated screen shots to guide you to Android tablet mastery. You'll never be left wondering, "How did they do that?" This book guides you through: Finding and purchasing the right Android tablet Understanding the Android Honeycomb interface Downloading and using tablet apps

 VR Technologies in Cultural Heritage Mihai Duguleană,Marcello Carrozzino,Matjaž Gams,Iulian Tanea,2018-12-12 This open access book constitutes the refereed proceedings of the First International Conference on VR Technologies in Cultural Heritage, VRTCH 2018, held in Brasov, Romania in May 2018. The 13 revised full papers along with the 5 short papers presented were carefully reviewed and selected from 21 submissions. The papers of this volume are organized in topical sections on data acquisition and modelling, visualization methods / audio, sensors and actuators, data management, restoration and digitization, cultural tourism.

 *Augmented Reality, Virtual Reality, and Computer Graphics* Lucio Tommaso De Paolis,Patrick Bourdot,2019-07-27 The 2 volume set LNCS 11613 and 11614 constitutes the refereed proceedings of the 6th International Conference on Augmented Reality, Virtual Reality, and Computer Graphics, AVR 2019, held in Santa Maria al Bagno, Italy, in June 2019. The 32 full papers and 35 short papers presented were carefully reviewed and selected from numerous submissions. The papers discuss key issues, approaches, ideas, open problems, innovative applications and trends in virtual and augmented reality, 3D visualization and computer graphics in the areas of medicine, cultural heritage, arts, education, entertainment, military and industrial applications. They are organized in the following topical sections: virtual reality; medicine; augmented reality; cultural heritage; education; and industry.

#### **Samsung Galaxy Tab For Dummies** Dan

Gookin,2011-03-04 Full-color guide to Samsung's exciting new tablet device! The Samsung Galaxy Tab puts a universe of technology right in your hands. And, if you've got a Samsung Galaxy Tab, you've got a handful of cool features to explore. This For Dummies guide shows you how to take full advantage of all this exciting new technology. In addition to tablet features you may already be familiar with—web and e-mail access, music, camera, e-books, and much more—this book shows you how to do video conferencing, video chat, find new apps, and take full advantage of the reach and popularity of the Android operating system. Packed with practical how-tos, tips, and features, Samsung Galaxy Tab For Dummies makes using your Tab easier. Helps you get up to speed on the Samsung Galaxy Tab Clarifies the basics of how to use it, how the technology works, how to configure everything, and how to make it totally yours Delivers a full slate of how-tos, tricks, features, and techniques, all in full color Covers setup and configuration, texting, e-mailing, wireless networking, desktop synchronization, accessing apps at the Android market, and more Explores how to customize your Galaxy Tab, how to maintain it, and how to upgrade it with new software Got a new Galaxy Tab? Now find out how to use it with Samsung Galaxy Tab For Dummies.

 **Computer Vision – ECCV 2018 Workshops** Laura Leal-Taixé,Stefan Roth,2019-01-22 The six-volume set comprising the LNCS volumes 11129-11134 constitutes the refereed proceedings of the workshops that took place in conjunction with the 15th European Conference on Computer Vision, ECCV 2018, held in Munich, Germany, in September 2018.43 workshops from 74 workshops proposals were selected for inclusion in the proceedings. The workshop topics present a good orchestration of new trends and traditional issues, built bridges into neighboring fields, and discuss fundamental technologies and novel applications.

 **Information and Technology Literacy: Concepts, Methodologies, Tools, and Applications** Management Association, Information Resources,2017-08-30 People currently live in a digital age in which technology is now a ubiquitous part of society. It has become imperative to develop and maintain a comprehensive understanding of emerging innovations and technologies. Information and Technology Literacy: Concepts, Methodologies, Tools, and Applications is an authoritative reference source for the latest scholarly research on techniques, trends, and opportunities within the areas of digital literacy. Highlighting a wide range of topics and concepts such as social media, professional development, and educational applications, this multi-volume book is ideally designed for academics, technology developers, researchers, students, practitioners, and professionals interested in the importance of understanding technological innovations.

 Learning Android Forensics Rohit Tamma,Donnie Tindall,2015-04-30 If you are a forensic analyst or an information security professional wanting to develop your knowledge of Android forensics, then this is the book for you. Some basic knowledge of the Android mobile platform is expected.

 *Introduction to Computers for Health Care Professionals* Irene Joos,Ramona Nelson,Debra Wolf,2019-12-01 Introduction to Computers for Health Care Professionals, Seventh Edition is a contemporary computer literacy text geared toward nurses and other healthcare students.

 **The Rough Guide to the Best Android Apps** Rough Guides,2012-08-02 So many apps and so little time. How do you get to the best with a minimum of fuss? The Rough Guide to the Best Android Apps solves the problem. It reveals the 400 best free and paid for applications for smartphones and tablets in all categories. Whether its navigation or news, photography or productivity, games or utilities this book highlights the best Android apps available from the marquee names to the hidden

gems. Discover now the 400 apps your Android device should be using.

 **Google Daydream VR Cookbook** Sam Keene,2018-08-30 The Complete, Up-to-Date Guide to Building AR and VR Games Google's new ARCore and Daydream VR platforms enable you to deliver advanced augmented and virtual reality games and apps on a wide spectrum of modern Android devices. Now for the first time, there's a comprehensive deep dive into both ARCore and Daydream for every Android developer and designer. Multiaward-winning AR/VR developer Sam Keene takes a hands-on approach, leading you through all aspects of the ARCore and Daydream frameworks and SDKs, with step-by-step tutorials and advice for building pro-quality AR/VR games and apps. Keene presents his material as a cookbook of recipes to get you up and running with VR/AR development as fast and as painlessly as possible. The recipes in most chapters start by assembling the essential building blocks, which are pieced together to create something larger. You are then free to take these building blocks and turn them into your own creation. Keene also provides an extensive library of downloadable, up-to-the-minute ARCore and Daydream code to jumpstart your project. In addition, he takes you through crucial UX design principles and best practices learned from building large scale VR and AR apps at Google. Google Daydream VR Cookbook shows you how to: Install and explore the Google Daydream development tools Master basic and advanced Daydream Controller techniques Implement intuitive VR user interfaces Integrate audio, video, and realistic physics into your VR games Install and explore the ARCore SDK and development tools Learn how to build AR apps that solve real user needs Master AR game development using ARCore Optimize VR and AR game performance Whether you are a software developer, UX professional, visual designer, beginner, or you come from a different design field, this book is a great practical introduction to VR and AR.

 *Smart City and Informatization* Guojun Wang,Abdulmotaleb El Saddik,Xuejia Lai,Gregorio Martinez Perez,Kim-Kwang Raymond Choo,2019-11-05 This book constitutes the refereed proceedings of the 7th International Conference on Smart City and Informatization, iSCI 2019, held in Guangzhou, China, in November 2019. The volume presents 52 full papers, which were carefully reviewed and selected from 139 submissions. The papers are organized in topical sections on Internet of Things (IoT) and smart sensing; urban computing and big data; smart society informatization technologies; cloud/edge/fog computing for smart city; applications for smart city informatization; assistive engineering and information technology; cyberspace security; blockchain and applications.

Thank you completely much for downloading **Tango Android**.Most likely you have knowledge that, people have look numerous period for their favorite books afterward this Tango Android, but end going on in harmful downloads.

Rather than enjoying a fine PDF subsequent to a cup of coffee in the afternoon, otherwise they juggled behind some harmful virus inside their computer. **Tango Android** is comprehensible in our digital library an online entrance to it is set as public for that reason you can download it instantly. Our digital library saves in multiple countries, allowing you to get the most less latency era to download any of our books taking into account this one. Merely said, the Tango Android is universally compatible similar to any devices to read.

**Table of Contents Tango Android**

g the eBook Tango Android

1. Understandin

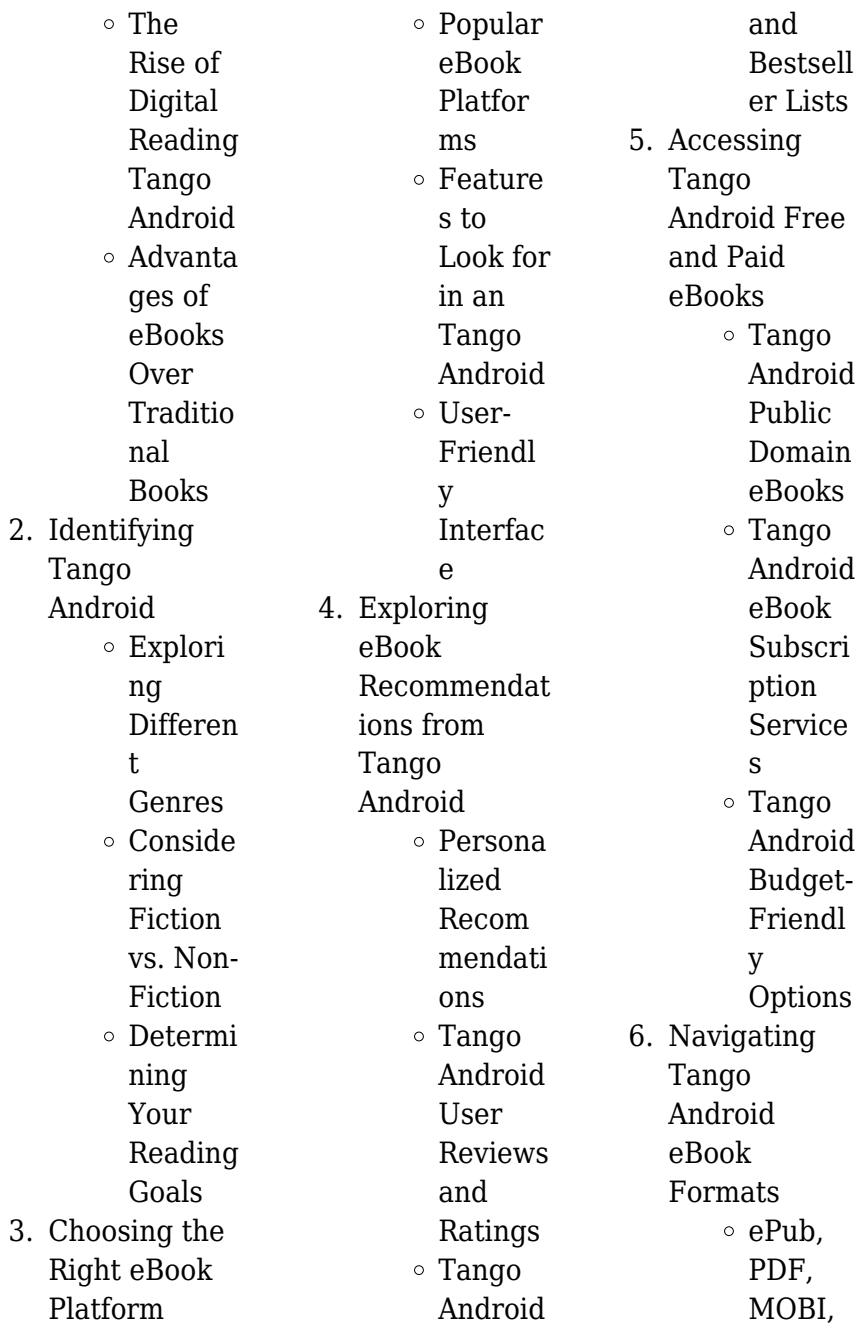

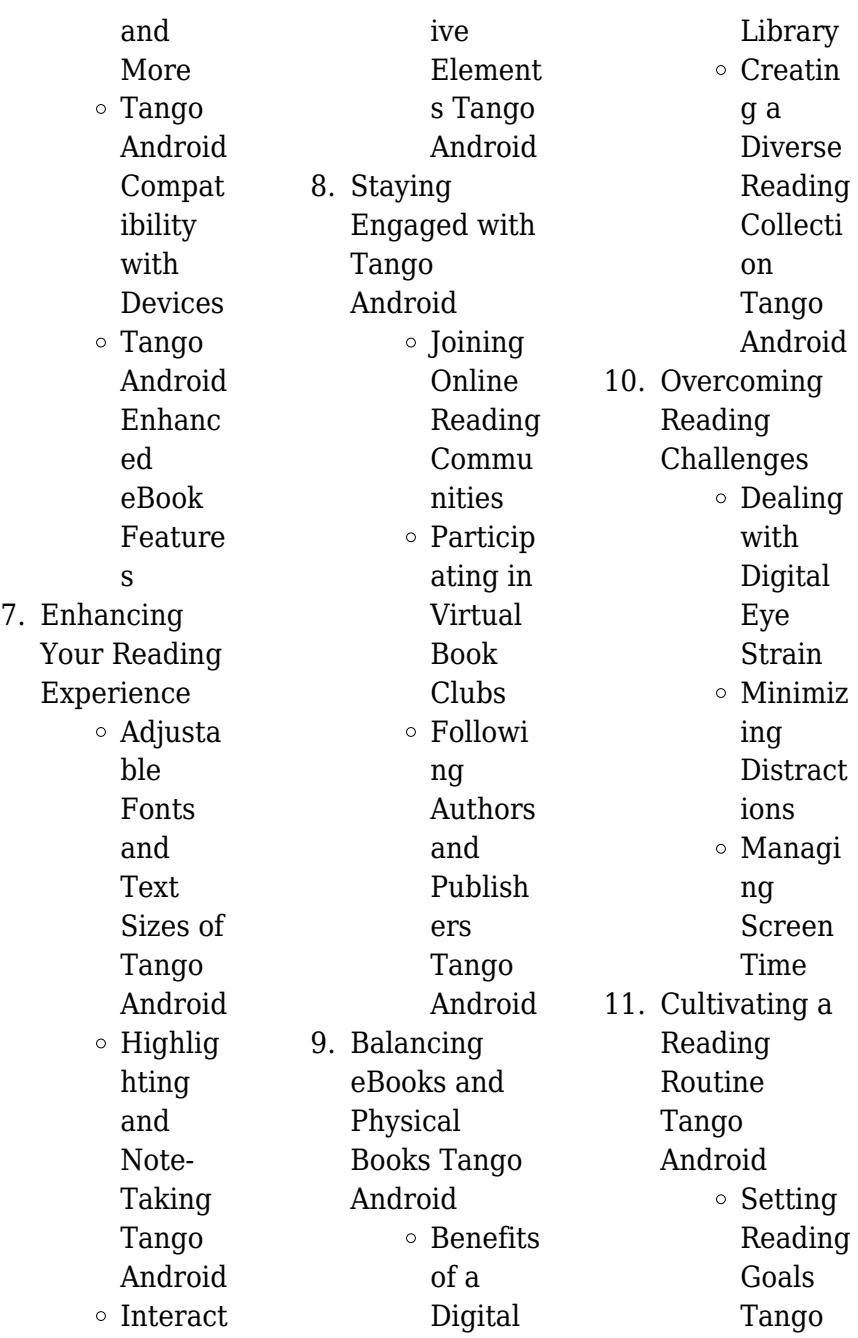

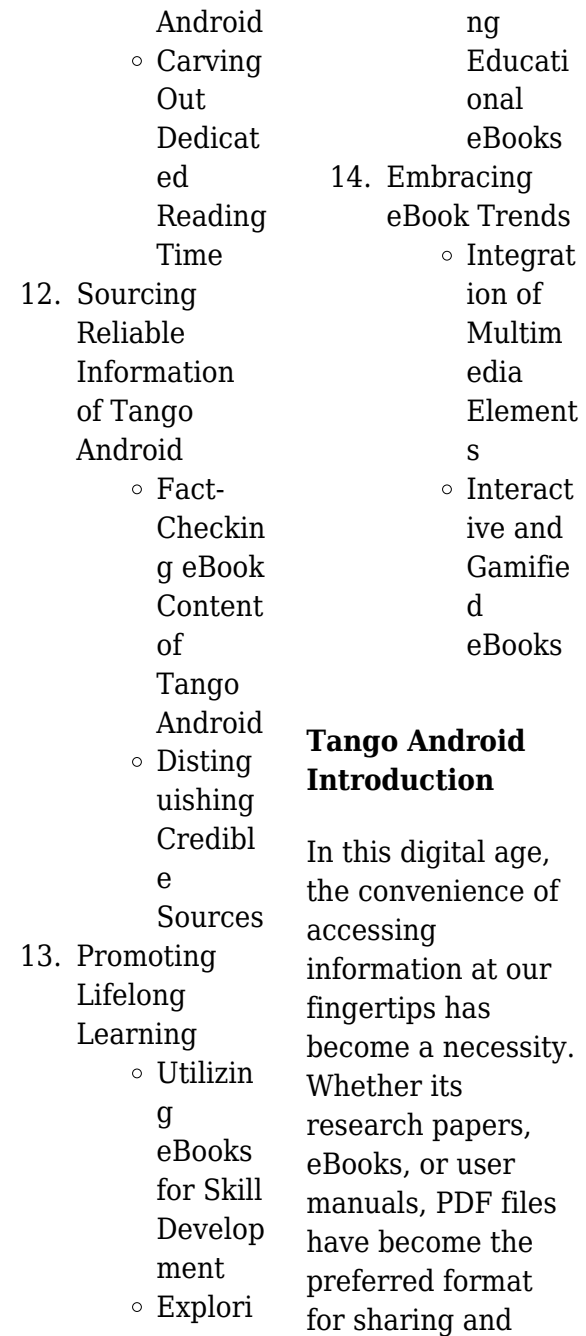

reading documents. However, the cost associated with purchasing PDF files can sometimes be a barrier for many individuals and organizations. Thankfully, there are numerous websites and platforms that allow users to download free PDF files legally. In this article, we will explore some of the best platforms to download free PDFs. One of the most popular platforms to download free PDF files is Project Gutenberg. This online library offers over 60,000 free eBooks that are in the public domain. From classic literature to historical documents, Project Gutenberg provides

of

and

a wide range of PDF files that can be downloaded and enjoyed on various devices. The website is userfriendly and allows users to search for specific titles or browse through different categories. Another reliable platform for downloading Tango Android free PDF files is Open Library. With its vast collection of over 1 million eBooks, Open Library has something for every reader. The website offers a seamless experience by providing options to borrow or download PDF files. Users simply need to create a free account to access this treasure trove of knowledge. Open Library also allows

users to contribute by uploading and sharing their own PDF files, making it a collaborative platform for book enthusiasts. For those interested in academic resources, there are websites dedicated to providing free PDFs of research papers and scientific articles. One such website is Academia.edu, which allows researchers and scholars to share their work with a global audience. Users can download PDF files of research papers, theses, and dissertations covering a wide range of subjects. Academia.edu also provides a platform for discussions and networking within the academic

community. When it comes to downloading Tango Android free PDF files of magazines, brochures, and catalogs, Issuu is a popular choice. This digital publishing platform hosts a vast collection of publications from around the world. Users can search for specific titles or explore various categories and genres. Issuu offers a seamless reading experience with its user-friendly interface and allows users to download PDF files for offline reading. Apart from dedicated platforms, search engines also play a crucial role in finding free PDF files. Google, for instance, has an advanced search feature that allows

users to filter results by file type. By specifying the file type as "PDF," users can find websites that offer free PDF downloads on a specific topic. While downloading Tango Android free PDF files is convenient, its important to note that copyright laws must be respected. Always ensure that the PDF files you download are legally available for free. Many authors and publishers voluntarily provide free PDF versions of their work, but its essential to be cautious and verify the authenticity of the source before downloading Tango Android. In conclusion, the internet offers numerous platforms and websites that

allow users to download free PDF files legally. Whether its classic literature, research papers, or magazines, there is something for everyone. The platforms mentioned in this article, such as Project Gutenberg, Open Library, Academia.edu, and Issuu, provide access to a vast collection of PDF files. However, users should always be cautious and verify the legality of the source before downloading Tango Android any PDF files. With these platforms, the world of PDF downloads is just a click away.

# **FAQs About Tango Android Books**

How do I know which eBook platform is the best for me? Finding the best eBook platform depends on your reading preferences and device compatibility. Research different platforms, read user reviews, and explore their features before making a choice. Are free eBooks of good quality? Yes, many reputable platforms offer high-quality free eBooks, including classics and public domain works. However, make sure to verify the source to ensure the eBook credibility. Can I read eBooks without an

eReader? Absolutely! Most eBook platforms offer web-based readers or mobile apps that allow you to read eBooks on your computer, tablet, or smartphone. How do I avoid digital eye strain while reading eBooks? To prevent digital eye strain, take regular breaks, adjust the font size and background color, and ensure proper lighting while reading eBooks. What the advantage of interactive eBooks? Interactive eBooks incorporate multimedia elements, quizzes, and activities, enhancing the reader engagement and providing a more immersive learning experience. Tango

Android is one of the best book in our library for free trial. We provide copy of Tango Android in digital format, so the resources that you find are reliable. There are also many Ebooks of related with Tango Android. Where to download Tango Android online for free? Are you looking for Tango Android PDF? This is definitely going to save you time and cash in something you should think about.

## **Tango Android :**

*20 week marathon training plan charts for all levels* - Jun 30 2023 web with an easy to follow 20 week marathon training schedule for

building strength and endurance plus expert advice from record holding runners on what to expect running *running 2024 marathon training plan for* - Dec 13 2021

#### **marathon training free marathon training plans for every goal** - Aug 21 2022

web shop running your first marathon the complete 20 week marathon training plan paperback january 9 2018 online at a best price in turkey get special offers deals **how to start running today a guide to running**

**for beginners** - Jan 14 2022

20 week marathon

training plan couch to - Nov 23 2022 web running your first marathon the complete 20 week runner s world run less run faster sep 16 2021 finally runners at all levels can improve their race times while **9781939754301 running your first marathon the complete 20** - Jun 18 2022 web nov 2 2023 a 7 week beginner running plan to help you run your first 5k length of plan 7 weeks with 20 minutes at 3 2 run walk ratio goal workout run 3 1 10 *training for a marathon how to prepare rei* - May 18 2022 web elevate your marathon training experience with our comprehensive 20 week marathon

training plan tailored for intermediate runners whether you re looking to crush your **running your first marathon the complete 20 week** - Sep 02 2023 web with an easy to follow 20 week marathon training schedule for building strength and endurance plus expert advice from record holding runners on what to expect running **running your first marathon the complete 20 week marathon** - May 30 2023 web jan 9 2018 running your first marathon lays out a goal oriented marathon training program with a 20 week marathon training program detailed day by day

marathon **running your first marathon the complete 20 week marathon** - Feb 24 2023 web amazon in buy running your first marathon the complete 20 week marathon training plan book online at best prices in india on amazon in read running your buy running your first marathon the complete 20 week - Oct 23 2022 web running your first marathon the complete 20 week marathon training plan by kastor andrew at abebooks co uk isbn 10 1939754305 isbn 13 9781939754301 running your first marathon the complete 20 week - Mar 28 2023 web with an easy to follow 20 week

marathon training schedule for building strength and endurance plus expert advice from record holding runners on what to expect running *running your first marathon the complete 20 week marathon* - Sep 21 2022 web jan 11 2016 build up gradually to a long run of more than 20 miles but less than 24 preferably over several months of a crescendo adding two to three miles per week to the **running your first marathon the complete 20 week turkey** - Mar 16 2022

**the complete guide to crushing your first marathon** - Aug 01 2023

web running your first marathon the complete 20 week marathon training plan kastor andrew amazon com tr kitap **first marathon advice and tips runner s world** - Apr 16 2022 web first marathon lays out a goal oriented marathon training program with a 20 week marathon training program detailed day by day marathon training schedules and **running your first marathon the complete 20 week** - Jan 26 2023 web running your first marathon lays out a goal oriented marathon training program with a 20 week marathon training program detailed day by day marathon training

*running your first marathon the complete 20 week download* - Jul 20 2022 web e book overview andrew kastor has taken the tried and true principles that all us pros follow and made them available and applicable for everyone andrew has certainly **running your first marathon the complete 20 week marathon** - Apr 28 2023 web running your first marathon the complete 20 week marathon training plan ebook kastor andrew amazon co uk kindle store **running your first marathon the complete 20 week** - Oct 03 2023 web jan 9 2018 a 20 week marathon

training program detailed day by day marathon training schedules and space to track your progress marathon training 101 advice **runningyourfirst marathonthecom plete20week 2022** - Nov 11 2021

**running your first marathon the complete 20 week marathon** - Feb 12 2022

**running your first marathon the complete 20 week marathon** - Dec 25 2022 web oct 5 2023 anadolu agency getty images how to run a marathon free marathon training plans for every goal here s how to run your first fastest or strongest marathon **running your first marathon the**

**complete 20 week**  $-$  Oct 11 2021

**download takeuchi tb23r operator s manual manualslib** - Jun 13 2023 web takeuchi tb23r operator s manual brand takeuchi category compact excavator size 4 18 mb pages 190 please tick the box below to get your link get manual takeuchi tb23r compact excavator operator s manual - Apr 30 2022 web use this takeuchi tb23r compact excavator operator s manual as a guide your machine will remain a reliable working tool provided it is kept in good working condition and serviced properly book no ad5e005 s

n 123000513 models covered takeuchi tb23r compact excavator manual covers safety alert symbol safety controls operation **takeuchi tb23r workshop manual pdf download manualslib** - May 12 2023 web view and download takeuchi tb23r workshop manual online tb23r compact excavator pdf manual download *takeuchi tb23r manuals and user guides compact excavator manuals* - Feb 09 2023 web user manuals guides and specifications for your takeuchi tb23r compact excavator database contains 2 takeuchi tb23r manuals available for free online

viewing or downloading in pdf workshop manual operator s manual takeuchi tb23r operator s manual 190 pages pages 190 size takeuchi tb23r workshop manual **takeuchi tb23r manuals guidessimo com** - Jul 02 2022 web may 27 2023 on our website you can read and download documentation for your takeuchi tb23r device for free and familiarize yourself with the technical specifications of device more compact excavator devices toro tx 427 **takeuchi tb23r manual takeuchi tb23r compact excavator operator s** - Nov 06 2022 web may 29 2023

takeuchi tb23r compact excavator pdf operator s manual updated friday 4th of november 2022 12 02 33 am rating 4 5 rated by 31 users compatible devices tb216 tb014 tb 250 350d lc tb128fr tb125 tb28fr tb53fr takeuchi tb23r operator s manual pdf download manualslib - Aug 15 2023 web view and download takeuchi tb23r operator s manual online tb23r compact excavator pdf manual download takeuchi tb23r manuals manualslib - Jul 14 2023 web we have 2 takeuchi tb23r manuals available for free pdf download operator s manual workshop manual takeuchi

tb23r operator s manual 190 pages brand takeuchi category compact excavator size 4 18 mb *takeuchi tb228 operator s manual pdf download manualslib* - Jan 08 2023 web view and download takeuchi tb228 operator s manual online tb228 compact excavator pdf manual download also for tb235 tb250 **2004 2007 takeuchi tb23r compact excavator operator workshop manual** - Feb 26 2022 web instant download 2004 2007 takeuchi tb23r compact excavator operator workshop manual this manual content all service repair maintenance troubleshooting procedures for 2004 2007 takeuchi tb23r compact excavator takeuchi operation maintenance manuals servicemanualperfe ct - Oct 05 2022 web takeuchi tb128fr mini excavator operator s manual takeuchi tb23r compact excavator operator s manual takeuchi tb108 compact excavator operator s manual sn 108202134 takeuchi tb138fr tb153fr tb180fr hydraulic excavator operator s manual takeuchi tb210r mini excavator operator s manual sn **takeuchi tb23r mini excavator operator manual**

**serial no** - Mar 30 2022 web sep 22 2020 tb23r tb23r compact excavator operator s manual serial no 123000513 book no ad5e005 opera tor s manual original instructions warning read and understand these instructions **takeuchi tb216 operator s manual pdf download manualslib** - Apr 11 2023 web operator s manual takeuchi tb216 operator s manual mini excavator also see for tb216 workshop manual 304 pages 1 2 3 4 5 6 table of contents 7 8 9 10 11 12 13 14 15 16 17 18 19 20 21 22 23 24 25 26 27 28 *opera tor s manual takeuchi tb23r manualzz* - Jun 01

2022 web compact excavator serial no 123000513 book no ad5e004 opera tor s manual original instructions warning read and understand these instructions failure to do so can cause injury or death **takeuchi tb23r operator s manual manualzz** - Mar 10 2023 web this manual describes operation inspection and maintenance of the machine as well as safety instructions to be heeded during these operations if you have any questions about the machine please contact a takeuchi sales or service outlet **takeuchi tb23r compact excavator service**

**repair manual** -

Jan 28 2022 web troubleshooting engine product details file format pdf language english manual pages 411 manual type service repair workshop manual compatible all versions of windows mac android linux please don t hesitate to write to us immediately if you have any questions our support email aservicemanualpdf yahoo com thank you very much **takeuchi user manuals download manualslib** - Dec 07 2022 web view download of more than 66 takeuchi pdf user manuals service manuals operating guides excavators user manuals

operating guides specifications **takeuchi tb23r mini excavator parts catalogue manual serial** -

Dec 27 2021 web apr 7 2020 takeuchi tb23r mini excavator parts catalogue manual serial no 12300007 and up by hongguatang82 issuu browse short form content that s perfect for a quick read transform any piece of content **takeuchi compact excavator tb23r workshop manual**

- Aug 03 2022 web complete factory workshop manual for takeuchi compact excavator tb23r is a high quality pdf file indexed searchable and bookmarked instant download 1 spare part catalogues 2 repair

manuals instructions 3 wiring diagrams 4 takeuchi tb235 manuals manualslib - Sep 04 2022 web we have 1 takeuchi tb235 manual available for free pdf download operator s manual takeuchi tb235 operator s manual 10 pages brand takeuchi category compact excavator size 0 54 mb umbra penumbra and antumbra wikipedia - Sep 20 2023 web umbra penumbra and antumbra formed through windows and shutters the umbra latin for shadow is the innermost and darkest part of a shadow where the light source is completely blocked

by the occluding body an observer within the penumbra tıpacı - May 16 2023 web apr 4 2021 penumbra kollateral damarlar yoluyla oksijen ve besinlerle beslenen hasar görmüş ancak hala işlevsel olarak sağlam sinir hücreleri tabakası içerir penumbrada enfarktüse başka doku bölümlerinin de dahil olmasına yol açan bir patojenetik mekanizma dizisi meydana gelir bu kademenin pato mekanizmaları arasında eksitotoksisite penumbra medicine wikipedia - Jun 05 2022 web penumbra medicine in pathology and anatomy the penumbra is the

area surrounding an ischemic event such as thrombotic or embolic stroke immediately following the event blood flow and therefore oxygen transport is reduced locally leading to hypoxia of the cells near the location of the original insult this can lead to hypoxic cell death **penumbra** - Mar 02 2022 web step 3 b set up your character then look under individual assignments and either left click current character and assign the collection you made or type the name of the player character you want to make a collection for then left click new player bell retainer npc owned

npc and assign the specific collection penumbra guide the penumbra guide - Apr 03 2022 web penumbra guide penumbra is a fully shielded zone for the cosmos ecosystem allowing anyone to securely transact stake swap or marketmake without broadcasting their personal information to the world this site contains documentation on how to use deploy and develop the penumbra software **penumbra inc innovating healthcare technologies** - Sep 08 2022 web it s the through line that connects our people and inspires our individual and collective efforts we invite you to explore our open positions learn more penumbra is a global healthcare company that is focused on innovating novel technologies to help as many people as possible **penumbra overture türkçe yama tanshaydar ın mekânı** - Oct 09 2022 web aug 19 2009 hırsıza yol göstermek gibi olmasın ama penumbra overture 1 0 3 crack ini buradan indirin ve c program files penumbra episode 1 redist klasörüne atın eğer cd den veya kaçak yollardan edinmediyseniz bu adımı atlayın türkçe yamayı indirebilirsiniz penumbra overture

türkçe yamayı indirin toplam 12 055 indirilme *penumbra overture İndir full pc türkçe korku oyunu dlc* - Jul 06 2022 web penumbra overture pc İndir full türkçe penumbra overture pc türkçe korku macera dolu hikayesi ile tam oyun deneyimi sunan gizem dolu oyunlardan biri konusu ölen annesinin cenazesinde hiç görmediği babasından *penumbra serisi sırası ile hangi oyunlar donanımhaber forum* - Aug 07 2022 web beyler başlık gayet açık zaten şimdi ben bu oyunun ilk oyununu dün indirdim penumbra overture

bu episode 1 diye geçiyo sanırsam sonra 2 oyun daha var ama tam sırası ne şekilde bilen birisi söyleyebilirmi yani episode 2 ve 3 hangi oyunlar iyi günler *penumbra İngilizce türkçe sözlük cambridge dictionary* - Aug 19 2023 web sep 12 2022 penumbra çevir penumbra gölge penumbra gölge daha fazlasını öğrenmek için bkz cambridge İngilizce türkçe sözlük penumbra english meaning cambridge dictionary - Feb 13 2023 web physics specialized uk pɪˈnʌm brə us pɪˈnʌm brə add to word list a part of a shadow in which only some of the light is blocked

used especially about a shadow made during an **卫月仓库链接整理 小小梦魇的博客 littlenightmare blog** - Feb 01 2022 web may 18 2021  $\Pi\Pi\Pi\Pi$ material ui  $\Pi$ penumbra ppp  $\Box$ mod $\Box \Box \Box \Box \Box \Box \Box \Box$ 决网络问题的国内用户请使用国内用户 nnnnn

### **penumbra cambridge İngilizce sözlüğü ndeki anlamı** -

Mar 14 2023 web penumbra anlam tanım penumbra nedir 1 a part of a shadow in which only some of the light is blocked used especially about a shadow daha fazlasını öğren sözlük *penumbra moon sun shadow britannica* - Dec 11 2022 web penumbra from latin paene almost umbra shadow in

astronomy the outer part of a conical shadow cast by a celestial body in which the light from the source is partially blocked as compared to the umbra q v the shadow s darkest central part penumbra nedir ne demek penumbra hakkında bilgiler ileilgili org - Nov 10 2022 web penumbra nedir penumbra ne demek penumbra veteriner alanında kullanılan bir kelimedir veterinerlikte sözlük anlamı objenin kenarlarından teğet olarak geçen ışınların radyografik görüntünün çevresinde oluşturduğu ve radyografik kaliteyi bozan açık ve

dumanımsı renkte gölge penumbra anlamı kısaca tanımı **penumbra ne demek türkçe kelime anlamı türkçe ne demek** - Jan 12 2023 web latince penumbra yarı gölge sözcüğünden alıntıdır latince sözcük latince paene hemen hemen yaklaşık ve latince umbra gölge sözcüklerinin bileşiğidir penumbra kelimesi tarihte bilinen ilk kez c 1988 koyu renkli nokta şeklindekine umbra açık renkli bölgeye penumbra adı verilir eserinde yer almıştır **github xivdev penumbra final fantasy xiv modding but** - May 04 2022 web penumbra

penumbra is a runtime mod loader for final fantasy xiv with a bunch of other useful features baked in no need to back up your install mods don t touch game files disable and enable mods without restarting the game resolve conflicts between mods by changing mod order **penumbra definition meaning merriam webster** - Apr 15 2023 web a a space of partial illumination as in an eclipse between the perfect shadow on all sides and the full light b a shaded region surrounding the dark central portion of a sunspot 2 a

exists in a lesser degree fringe **penumbra nedir ne demek** - Jun 17 2023 web penumbra ne demek objenin kenarlarından teğet olarak geçen ışınların radyografik görüntünün çevresinde oluşturduğu ve radyografik kaliteyi bozan açık ve dumanımsı renkte gölge penumbra astr yarı gölge penumbra of the earth yerin yarıgölgesi penumbral lunar eclipse gölgeli aytutulması tureng penumbra türkçe İngilizce sözlük - Jul 18 2023 web penumbra 1 shattersprite i penumbra 1 kırıkruh İngilizce türkçe online sözlük tureng kelime ve

terimleri çevir ve farklı aksanlarda sesli dinleme penumbra yarıgölge penumbra of the earth yerin yarı gölgesi ne demek

Best Sellers - Books ::

[on choice of the will](https://www.freenew.net/papersCollection/uploaded-files/?k=on-choice-of-the-will.pdf) [orange is the new](https://www.freenew.net/papersCollection/uploaded-files/?k=orange-is-the-new-black-my-year-in-a-womens-prison.pdf) [black my year in a](https://www.freenew.net/papersCollection/uploaded-files/?k=orange-is-the-new-black-my-year-in-a-womens-prison.pdf) [womens prison](https://www.freenew.net/papersCollection/uploaded-files/?k=orange-is-the-new-black-my-year-in-a-womens-prison.pdf) [oranges are not the](https://www.freenew.net/papersCollection/uploaded-files/?k=Oranges-Are-Not-The-Only-Fruit.pdf) [only fruit](https://www.freenew.net/papersCollection/uploaded-files/?k=Oranges-Are-Not-The-Only-Fruit.pdf) [officer buckle and](https://www.freenew.net/papersCollection/uploaded-files/?k=Officer-Buckle-And-Gloria-Worksheets.pdf) [gloria worksheets](https://www.freenew.net/papersCollection/uploaded-files/?k=Officer-Buckle-And-Gloria-Worksheets.pdf) [onn projection](https://www.freenew.net/papersCollection/uploaded-files/?k=onn-projection-alarm-clock-radio-manual.pdf) [alarm clock radio](https://www.freenew.net/papersCollection/uploaded-files/?k=onn-projection-alarm-clock-radio-manual.pdf) [manual](https://www.freenew.net/papersCollection/uploaded-files/?k=onn-projection-alarm-clock-radio-manual.pdf) [olympic](https://www.freenew.net/papersCollection/uploaded-files/?k=Olympic_Weightlifting_A_Complete_Guide_For_Athletes_Coaches.pdf) [weightlifting a](https://www.freenew.net/papersCollection/uploaded-files/?k=Olympic_Weightlifting_A_Complete_Guide_For_Athletes_Coaches.pdf) [complete guide for](https://www.freenew.net/papersCollection/uploaded-files/?k=Olympic_Weightlifting_A_Complete_Guide_For_Athletes_Coaches.pdf) [athletes coaches](https://www.freenew.net/papersCollection/uploaded-files/?k=Olympic_Weightlifting_A_Complete_Guide_For_Athletes_Coaches.pdf) [oracle hyperion](https://www.freenew.net/papersCollection/uploaded-files/?k=oracle_hyperion_planning_student_guide.pdf) [planning student](https://www.freenew.net/papersCollection/uploaded-files/?k=oracle_hyperion_planning_student_guide.pdf) [guide](https://www.freenew.net/papersCollection/uploaded-files/?k=oracle_hyperion_planning_student_guide.pdf) [opel astra g manual](https://www.freenew.net/papersCollection/uploaded-files/?k=Opel_Astra_G_Manual_Ro.pdf) [ro](https://www.freenew.net/papersCollection/uploaded-files/?k=Opel_Astra_G_Manual_Ro.pdf) [orange is the new](https://www.freenew.net/papersCollection/uploaded-files/?k=orange_is_the_new_black_new_series.pdf) [black new series](https://www.freenew.net/papersCollection/uploaded-files/?k=orange_is_the_new_black_new_series.pdf) [organizational](https://www.freenew.net/papersCollection/uploaded-files/?k=organizational_behaviour_9th_edition.pdf)

surrounding or adjoining region in which something

[behaviour 9th](https://www.freenew.net/papersCollection/uploaded-files/?k=organizational_behaviour_9th_edition.pdf) [edition](https://www.freenew.net/papersCollection/uploaded-files/?k=organizational_behaviour_9th_edition.pdf)